## **MyPaymentsPlus &**

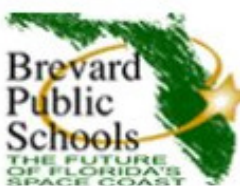

# **Making Life a Whole Lot Easier**

## With MyPaymentsPlus.com, you can:

- View your child's account balance online, anytime
- Quickly make payments toward your student's meals (auto-pay also available)
- See what your child is purchasing in the cafeteria
- Set up automatic e-mail reminders to notify you when the balance is low

### **MyPaymentsPlus has many other benefits:**

CHARGE

- **Speeds up serving lines in the cafeteria, providing more** time for students to eat their meals
- Eliminates the worry of lost or forgotten lunch money
- Ensures that your student will receive a nutritious meal

**Parents are encouraged to create** a FREE account at: www.MyPaymentsPlus.com

#### **Signing up is FREE and easy!**

- Visit www.MyPaymentsPlus.com
- Click "Register a FREE account" and follow the simple onscreen instructions
- Add your student by using their Student ID number

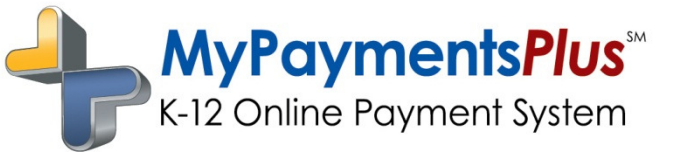

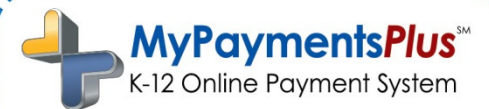

Once you complete your free registration, enter your login information below.

www.MyPaymentsPlus.com

Username:

Password: